## 2024/06/02 13:48 1/1 TOOLKIT FOR ARTISTS

## **TOOLKIT FOR ARTISTS**

This page provides information on different topics we come across everyday: From technique, production, programming, sales, taxes, writing …

**AV** Link list [here](https://wiki.zhdk.ch/matlab/doku.php?id=av:matlab) **Base, framed, and actual image dimensions** Info [here.](https://sellers.artfinder.com/article/384-what-is-the-difference-between-actual-vs-unframed-image-dimensions) **Citation Styles** Info [here](http://pitt.libguides.com/c.php?g=12108&p=64730) **DBpedia** Info [here](http://wiki.dbpedia.org/) **Drawing & painting & printing [Material and techniques,](https://wiki.zhdk.ch/matlab/doku.php?id=material_techniques:matlab) [colour,](https://wiki.zhdk.ch/matlab/doku.php?id=colour:matlab) [paint](https://wiki.zhdk.ch/matlab/doku.php?id=paint:matlab), [electric paint,](https://wiki.zhdk.ch/matlab/doku.php?id=electric_paint:matlab) [printing](https://wiki.zhdk.ch/matlab/doku.php?id=printing:matlab) html, css, web, browser, etc.** Link list [here](https://wiki.zhdk.ch/matlab/doku.php?id=matlab:html_etc) **Open Source Software** Link list [here](https://wiki.zhdk.ch/matlab/doku.php?id=matlab:open_source_software)

From: <https://wiki.zhdk.ch/matlab/>- **MATLAB @ MA Fine Arts, Zurich University of the Arts**

Permanent link: **<https://wiki.zhdk.ch/matlab/doku.php?id=matlab:toolkit>**

Last update: **2018/05/20 15:24**

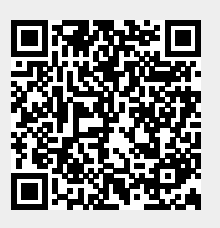